Ed Bott,Carl Siechert,Craig Stinson

 Windows 7 Annoyances David A. Karp,2010-04-27 Windows 7 may be faster and more stable than Vista, but it's a far cry from problem-free. David A. Karp comes to the rescue with the latest in his popular Windows Annoyances series. This thorough guide gives you the tools you need to fix the troublesome parts of this operating system, plus the solutions, hacks, and timesaving tips to make the most of your PC. Streamline Windows Explorer, improve the Search tool, eliminate the Green Ribbon of Death, and tame User Account Control prompts Explore powerful Registry tips and tools, and use them to customize every aspect of Windows and solve its shortcomings Squeeze more performance from your hardware with solutions for your hard disk, laptop battery, CPU, printers, and more Stop crashes, deal with stubborn hardware and drivers, fix video playback issues, and troubleshoot Windows when it won't start Protect your stuff with permissions, encryption, and shadow copies Secure and speed up your wireless network, fix networking woes, make Bluetooth functional, and improve your Web experience Get nearly all of the goodies in 7 Ultimate, no matter which edition you have Blunt, honest, and awesome. --Aaron Junod, Manager, Integration Systems at Evolution Benefits This could be the best [money] you've ever spent. --Jon Jacobi, PC World To use Windows is to be annoyed -- and this book is the best way to solve any annoyance you come across. It's the most comprehensive and entertaining guide you can get for turning Windows into an operating system that's a pleasure to use. --Preston Gralla, author of Windows Vista in a Nutshell, and Computerworld contributing editor

 Windows Vista Sidebar Dave Konopka,2007-10-29 Your visual blueprint to developing cool gadgets for the Windows OS details all you need to know about programming Windows gadgets for the Vista operating system.

 MCTS Windows 7 Configuration Study Guide William Panek,2010-07-23 Prepare for certification in Windows 7 configuration with this all-new study guide This comprehensive book guides readers through preparation for Microsoft's brand new MCTS: Windows 7, Configuring exam (70-680). You'll find 100% coverage of all exam objectives; practical, real-world scenarios; hands-on exercises, and challenging review questions, both in the book and on the CD included with the book. Prepares you for the new exam 70-680, the Microsoft Certified Technology Specialist certification for Windows 7; Windows 7 is Microsoft's new operating system releasing in late 2009 Shows you how to install, configure, and maintain Windows 7 for the exam Covers upgrading and migrating; deploying Windows 7; configuring hardware applications, network connectivity, access to resources, and mobile computing; monitoring and maintaining; handling backup and recovery, and more This is the ideal guide to prepare you for Microsoft's new Windows 7 certification.

 Windows 7: The Missing Manual David Pogue,2010-03-19 In early reviews, geeks raved about Windows 7. But if you're an ordinary mortal, learning what this new system is all about will be challenging. Fear not: David Pogue's Windows 7: The Missing Manual comes to the rescue. Like its predecessors, this book illuminates its subject with reader-friendly insight, plenty of wit, and hardnosed objectivity for beginners as well as veteran PC users. Windows 7 fixes many of Vista's most painful shortcomings. It's speedier, has fewer intrusive and nagging screens, and is more compatible with peripherals. Plus, Windows 7 introduces a slew of new features, including better organization tools, easier WiFi connections and home

networking setup, and even touchscreen computing for those lucky enough to own the latest hardware. With this book, you'll learn how to: Navigate the desktop, including the fast and powerful search function Take advantage of Window's apps and gadgets, and tap into 40 free programs Breeze the Web with Internet Explorer 8, and learn the email, chat, and videoconferencing programs Record TV and radio, display photos, play music, and record any of these to DVD using the Media Center Use your printer, fax, laptop, tablet PC, or smartphone with Windows 7 Beef up your system and back up your files Collaborate and share documents and other files by setting up a workgroup network

 Mastering Microsoft Windows 7 Administration William Panek,Tylor Wentworth,2010-01-15 A comprehensive guide for IT administrators deploying Windows 7 Using a task-focused approach and clear, no-nonsense instructions, this book delivers all the information you'll need to deploy and manage Windows 7 efficiently and securely. Learn how to install, configure, run, and troubleshoot Windows 7; explore advanced networking, security, and other advanced topics. Delivers the information IT administrators need to deploy and manage Windows 7 successfully Explains topics in the thorough, step-by-step style of all books in the Mastering series, providing you ample instruction, tips, and techniques Covers how to install, configure, run, and troubleshoot Windows 7 and also explores advanced networking, security, and more Uses a task-based approach, so you have plenty of real-world examples and exercises to help you understand concepts All the books in the Sybex Mastering series feature comprehensive and expert coverage of topics you can put to immediate use. Note: CD-ROM/DVD and other supplementary materials are not included as part of eBook file.

Windows 7 Step by Step Joan Lambert, Online Training Solutions, Inc,2009-09-16 Experience learning made easy—and quickly teach yourself the essentials of working with Windows 7. With STEP BY STEP, you set the pace—building and practicing the skills you need, just when you need them! Learn to manage windows and folders, sort and filter files, create an efficient Windows working environment, and safely access the Internet. You'll learn how to install and manage software and hardware, create and manage homegroups, share content with other computers and computer users, and instantly locate content stored on your PC or network. You'll also learn how to fine-tune your PC's performance and resolve common problems. Plus, the supplied practice files give you a chance to hone your skills and put the book's lessons to work. For customers who purchase an ebook version of this title, instructions for downloading the CD files can be found in the ebook.

 Windows 7 William Stanek,2009-10-10 A guide to Windows 7 is organized by feature, furnishing details on all new features, tools, and enhancements, including the multimedia, security, search, and data organization capabilities, and offering helpful tips on system setup, upgrading, and troubleshooting.

 Windows 7: Up and Running Wei-Meng Lee,2009-10-01 This compact book offers the quickest path for Windows users to get started with Microsoft's Windows 7 operating system. You get the essential information you need to upgrade or install the system and configure it to fit your activities, along with a tour of Windows 7's features and built-in applications. Microsoft has learned from the mistakes of Windows Vista, and Windows 7 shows it-this new OS is much faster and more stable. With Windows 7: Up and Running, you'll learn what's new and what's changed from XP and Vista, and get advice on

ways to use this system for work, entertainment, instant communication, and more. Windows 7 is poised to be a big hit, and with this handy guide, you can be up and running -- and productive - - with it right away. Master the user interface, including the taskbar, jump lists, desktop gadgets, Aero Shake, and notification area Discover the joys of networking with HomeGroup file sharing and improved Wi-Fi Tour the system's improved security, including the Action Center, User Account Control, and Credential Manager Learn how to use Windows Live Essentials for messaging, photo sharing, moviemaking, emailing, and blogging Get to know built-in applications such as Internet Explorer 8, Windows Media Player 12, Microsoft Paint, and WordPad Learn about optional Microsoft software to enhance your Windows 7 experience

 Windows 7 Tweaks Steve Sinchak,2010-03-02 The definitive guide to unlocking the hidden potential of the Windows 7 OS Written by bestselling author and the creator of tweaks.com Steve Sinchak, this unique guide provides you with the ultimate collection of hidden gems that will enable you to get the most out of Windows 7. Packed with more than 400 pages of insider tips, the book delves beneath the surface to reveal little-known ways to tweak, modify, and customize Windows 7 so you can get every ounce of performance from your operating system. Regardless of your experience with tweaking your system, you'll find fascinating and fun tips and tricks for getting under the hood of Windows 7 that will allow you to optimize its appearance, speed, usability, and security. Bestselling author and creator of tweaks.com shows you how to tweak, modify, customize, and take complete control of the new Windows 7 operating system Unlocks hidden gems for optimizing the appearance, speed, usability, and security of the Windows 7 OS Shows you how to

customize boot and login screens, supercharge your network and online speed, get rid of features that drive you nuts, fine tune your User Account Protection, and more So roll up your sleeves and take off your gloves so you can take total control over your Windows 7 OS!

 Windows 7 All-in-One For Dummies Woody Leonhard,2009-08-19 Eight references in one-fully revised to include all the new features and updates to Windows 7 As the #1 operating system in the world, Windows provides the platform upon which all essential computing activities occur. This much-anticiapted version of the popular operating system offers an improved user experience with an enhanced interface to allow for greater user control. This Allin-One reference is packed with valuable information from eight minibooks, making it the ultimate resource. You'll discover the improved ways in which Windows 7 interacts with other devices, including mobile and home theater. Windows 7 boasts numerous exciting new features, and this reference is one-stop shopping for discovering them all! Eight minibooks cover Windows 7 basics, security, customizing, the Internet, searching and sharing, hardware, multimedia, Windows media center, and wired and wireless networking Addresses the new multi-touch feature that will allow you to control movement on the screen with your fingers With this comprehensive guide at your fingertips, you'll quickly start taking advantages of all the exciting new features of Windows 7.

 Mike Meyers' Guide to Supporting Windows 7 for CompTIA A+ Certification (Exams 701 & 702) Mike Meyers,2011-09-22 Mike Meyers' Guide to Supporting Windows 7 for CompTIA A+ Certification, Exams 220-701 & 220-702 Get the latest information on the new Windows 7 topics and questions added to CompTIA A+ exams 220-701 and 220-702. A must-have companion to CompTIA A+

*7*

All-in-One Exam Guide, Seventh Edition and Mike Meyers' CompTIA A+ Guide to Managing and Troubleshooting PCs, Third Edition, this book focuses on the new exam objectives. Mike Meyers' Guide to Supporting Windows 7 for CompTIA A+ Certification provides learning objectives at the beginning of each chapter, exam tips, practice exam questions, and in-depth explanations. Written by the leading authority on  $CompTIA A+$  certification and training, this essential resource provides the up-to-date coverage you need to pass the exams with ease. COVERS ALL NEW WINDOWS 7 EXAM TOPICS, INCLUDING: Windows 7 interface features Installing Windows 7 Boot issues with Windows 7 User Account Control--from Windows Vista to Windows 7 IPv6 Windows 7 networking Windows 7 utilities CD-ROM FEATURES: Practice exams for 701 & 702 Video introduction to Windows 7 and CompTIA A+ Mike's favorite PC tools and utilities PDF copy of the book Mike Meyers, CompTIA A+, CompTIA Network+, CompTIA Security+, MCP, is the industry's leading authority on CompTIA A+ certification and the bestselling author of seven editions of CompTIA A+ All-in-One Exam Guide. He is the president of PC and network repair seminars for thousands of organizations throughout the world, and a member of CompTIA.

#### 7 Best Tools for Windows 7 Wahana Komputer,

 Computing with Windows 7 for the Older and Wiser Adrian Arnold,2010-10-01 Computing with Windows® 7 for the Older & Wiser is a user friendly guide that takes you step-by-step through the basics of using a computer. Written in an easy-to-understand, jargon free language, it is aimed at complete beginners using PCs running on Microsoft Windows® 7. Inside, you will find step-by-step guidance on: Using the keyboard & the mouse Navigating files and folders

Customising your desktop Using Email and the Internet Word processing Organising your digital photos Safely downloading files from the Internet Finding useful websites and much more

 Windows 7 For Dummies Andy Rathbone,2009-08-13 The perfect plain-English guide to the much-anticipated release of Windows 7 Whether you're new to computers or just eager to start using the newest version of Windows, Windows For Dummies, Enhanced Edition answers all your questions about the changes and new tools in Windows 7, enhanced with detailed video tutorials. Windows expert Andy Rathbone walks you step by step through the most common Windows 7 tasks, including managing files, applications, media, and Internet access. You'll learn how to navigate the interface, customize the desktop, and work with the file system. You'll then go deeper into the system, discovering new features and improvements, and finding tips and techniques for getting the most out of Windows 7. Covers basic management of applications, files, and data; creating and printing documents; setting up an Internet connection and e-mail account; and online security Includes specially produced videos explaining features and illustrating techniques in greater depth Explores using Windows to edit and manage audio, video, and photo files, and how to create CDs, DVDs, and playlists with Media Center Helps you tweak and customize Windows 7 to operate your way and set up user accounts, build a home network, and maintain your PC Provides troubleshooting advice, helps you find missing files and use the Help system, and explains common error messages Windows 7 For Dummies, Enhanced Edition will have you up and running on the newest version of Windows quickly and easily.

 CompTIA A+(r) Certification All-in-One For Dummies(r) Glen E. Clarke,Edward Tetz,Timothy L. Warner,2016-08-01 Some copies of

A+ Certification All-in-One For Dummies (9781119255710) were printed without access codes to the online test bank. If you did not receive a PIN with your book, please visit

www.dummies.com/go/getaccess to request one. All the knowledge you need to pass the new  $A<sup>+</sup>$  exam  $A<sup>+</sup>$  is the gateway certification into many IT careers and can be essential in order to start your occupation off on the right foot in the exciting and rapidly expanding field of information technology. Luckily, the 9 minibooks in CompTIA A+ Certification All-in-One For Dummies make it easier to prepare for this all-important exam so you can pass with flying colors! It quickly and easily gets you up to speed on everything from networking and computer repair to troubleshooting, security, permissions, customer service—and everything in between. The CompTIA A+ test is a rigorous exam, but the experts who wrote this book know exactly what you need to understand in order to help you reach your certification goal. Fully updated for the latest revision of the exam, this comprehensive guide covers the domains of the exam in detail, reflecting the enhanced emphasis on hardware and new Windows content, as well as the nuts and bolts, like operating system basics, recovering systems, securing systems, and more. • Find new content on Windows 8, Mac OS X, Linux, and mobile devices • Get test-taking advice for the big day  $\cdot$  Prepare for the A+ exam with a review of the types of questions you'll see on the actual test • Use the online test bank to gauge your knowledge—and find out where you need more study help With the help of this friendly, hands-on guide, you'll learn everything necessary to pass the test, and more importantly, to succeed in your job!

 Windows 7 Inside Out Ed Bott,Carl Siechert,Craig Stinson,2009-09-23 You're beyond the basics, so now dive in and really put your PC to work! This supremely organized reference is packed with hundreds of timesaving solutions, troubleshooting tips, and workarounds. It's all muscle and no fluff. Discover how the experts tackle Windows 7—and challenge yourself to new levels of mastery! Compare features and capabilities in each edition of Windows 7. Configure and customize your system with advanced setup options. Manage files, folders, and media libraries. Set up a wired or wireless network and manage shared resources. Administer accounts, passwords, and logons—and help control access to resources. Configure Internet Explorer 8 settings and security zones. Master security essentials to help protect against viruses, worms, and spyware. Troubleshoot errors and fine-tune performance. Automate routine maintenance with scripts and other tools. CD includes: Fully searchable eBook Downloadable gadgets and other tools for customizing Windows 7 Insights direct from the product team on the official Windows 7 blog Links to the latest security updates and products, demos, blogs, and user communities For customers who purchase an ebook version of this title, instructions for downloading the CD files can be found in the ebook.

 31 Days Before Your CompTIA A+ Exams Benjamin Patrick Conry,2011-09-15 31 Days Before Your CompTIA A+ Exams Second Edition Ben Conry A Day-by-Day Review Guide for the CompTIA A+ 220-701 and 220-702 Exams 31 Days Before Your CompTIA® A+ Exams, Second Edition offers you a personable and practical way to understand the certification process, commit to taking the exam, and finish your preparation using a variety of study resources. The 31-Day format breaks down key exam topics into 31 daily review sessions using short summaries, lists, tables, examples, and graphics. This edition includes a Study Resources section at the end of each day that

provides you with a quick reference for locating more in-depth treatment of a day's topics within relevant textbook resources. Use this day-by-day guide to organize, prepare, and review all the CompTIA  $A<sup>+</sup>$  objectives for the CompTIA  $A<sup>+</sup>$  Essentials exam (220-701) and the CompTIA  $A+$  Practical Application exam (220-702).  $\cdot$  The features of the book empower you to fit exam preparation into an otherwise busy schedule: · Tear-out visual calendar summarizes each day's study topics · Checklist highlights important tasks and deadlines leading up to your exam  $\cdot$  Description of the CompTIA A+ exams and sign-up process · Strategies from the author help you to be mentally, organizationally, and physically prepared for exam day · Conversational tone makes your study time more enjoyable Who Should Read This Book? This book is for anyone preparing for the CompTIA A+ exams working with learning resources published by either Cisco Press, Que, Addison-Wesley, Cengage, or McGraw-Hill listed on page xxvii of this book.

Mike Meyers' CompTIA  $A+$  Guide to 802 Managing and Troubleshooting PCs Lab Manual, Fourth Edition (Exam 220-802) Mike Meyers,2013-01-05 Bestselling CompTIA A+ author Mike Meyers provides hands-on, step-by-step labs—updated for the 2012 release of Exam 220-802—so you can practice the IT skills essential for your success Mike Meyers' CompTIA A+ Guide to Managing and Troubleshooting Operating Systems Lab Manual, Fourth Edition contains more than 80 labs that challenge you to solve real-world problems with key concepts. Clear, measurable lab objectives map to certification exam objectives, ensuring direct correspondence to Mike Meyers' CompTIA A+ Guide to Managing and Troubleshooting Operating Systems, Fourth Edition. Lab solutions are only available to instructors and are not printed inside the book. The Lab Manual also

includes materials lists and lab set-up instructions. Step-by-step, not click-by click, lab scenarios require you to think critically, and Hint and Warning icons guide you through potentially tricky situations. Post-lab observation questions measure your understanding of lab results and the key term quiz helps to build your vocabulary.

 Big Book of Windows Hacks Preston Gralla,2007 This useful book gives Windows power users everything they need to get the most out of their operating system, its related applications, and its hardware.

 Windows 7 Made Simple Kevin Otnes,MSL Made Simple Learning,2011-12-27 Windows 7 is more than an operating system. It's your gateway to email, the Web, work, entertainment, and fun. The latest Windows makes your computer more fun, easy, and powerful to use than ever before. With Windows 7 Made Simple, you can unlock the potential and power of Microsoft's latest operating system. Get up and running quickly with the Quick Start Guide Find what you want to know quickly, and learn at your own pace Read AND see how to do it with handy step-by-step visual aids

Ignite the flame of optimism with is motivational masterpiece, Windows 7 Side Bar . In a downloadable PDF format ( Download in PDF: \*), this ebook is a beacon of encouragement. Download now and let the words propel you towards a brighter, more motivated tomorrow.

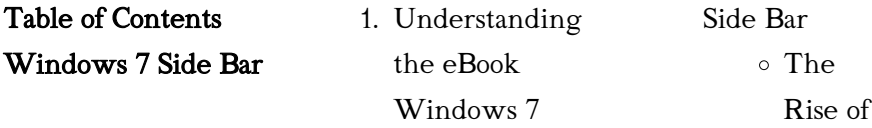

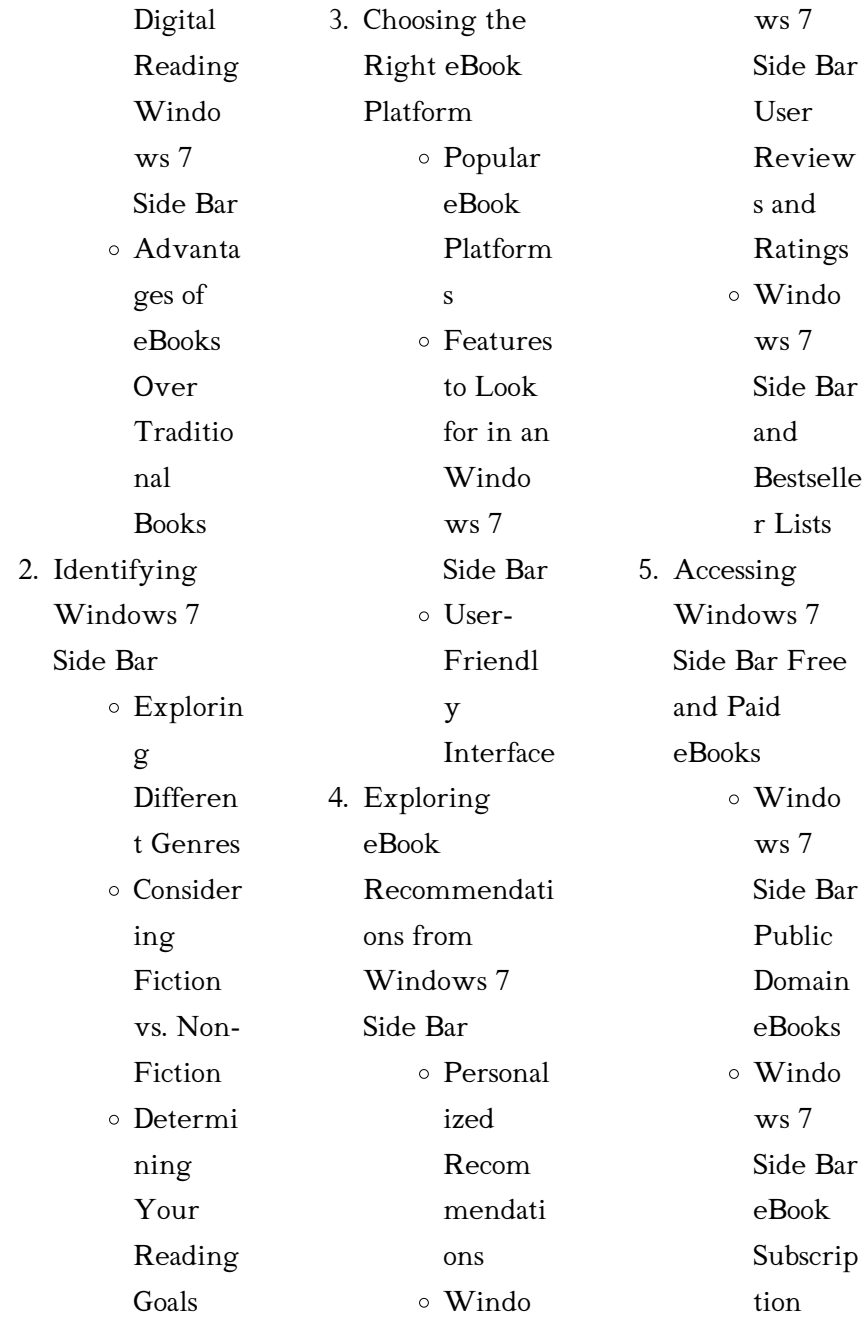

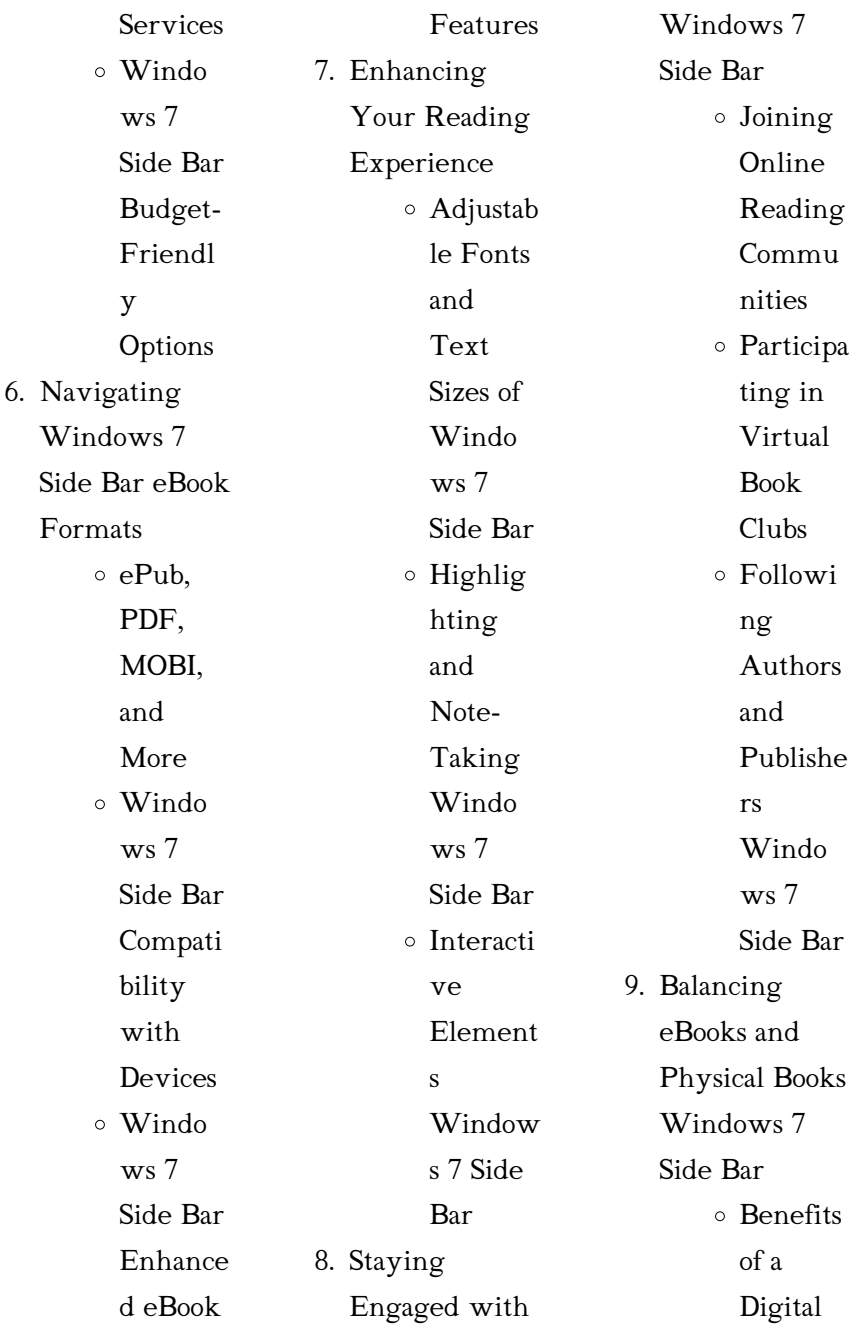

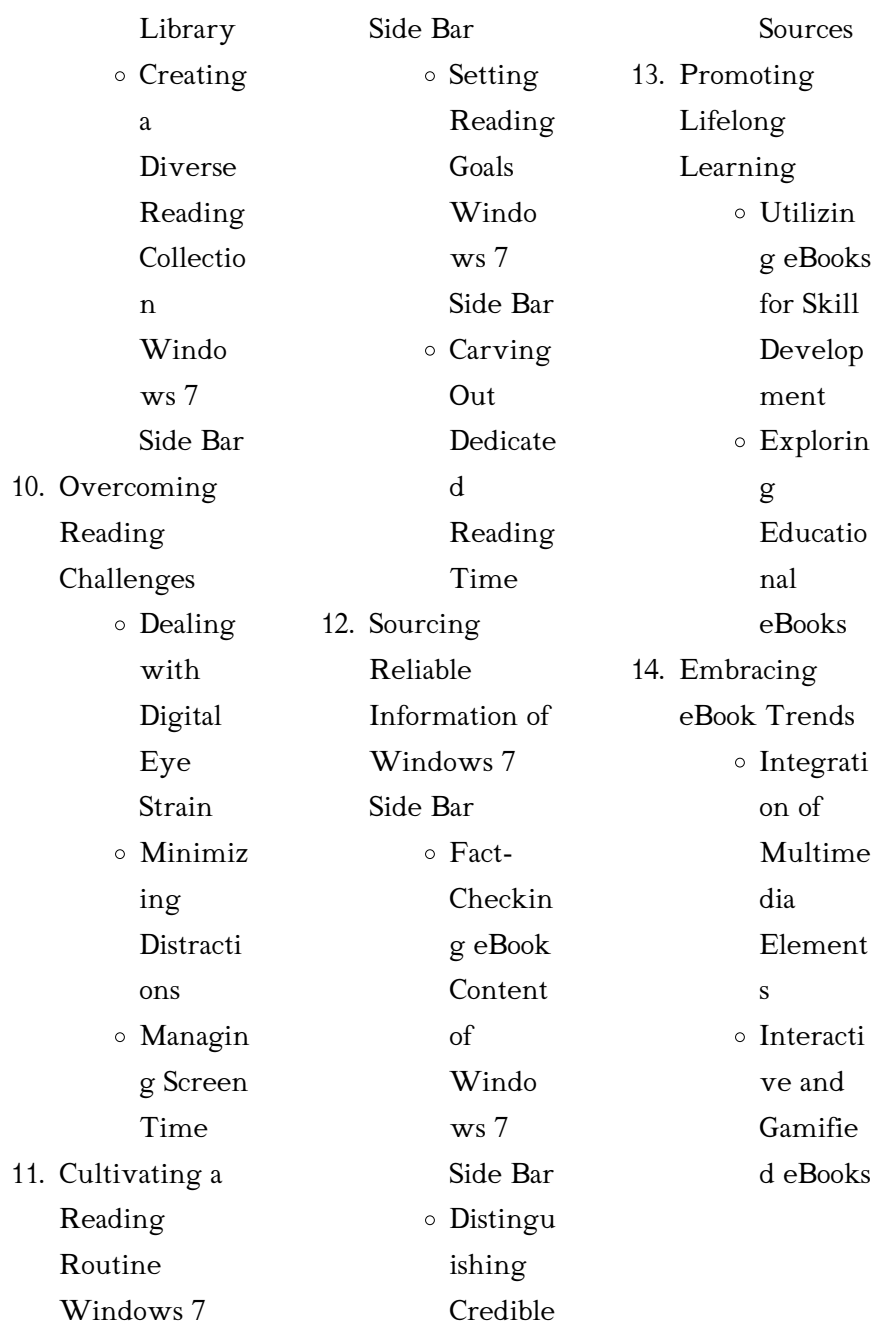

## Windows 7 Side Bar **Introduction**

Free PDF Books and Manuals for Download: Unlocking Knowledge at Your Fingertips In todays fast-paced digital age, obtaining valuable knowledge has become easier than ever. Thanks to the internet, a vast array of books and manuals are now available for free download in PDF format. Whether you are a student, professional, or simply an avid reader, this treasure trove of downloadable resources offers a wealth of information,

accessible anytime, anywhere. The advent of online libraries and platforms dedicated to sharing knowledge has revolutionized the way we consume information. No longer confined to physical libraries or bookstores, readers can now access an extensive collection of digital books and manuals with just a few clicks. These resources, available in PDF, Microsoft Word, and PowerPoint formats, cater to a wide range of interests, including literature, technology, science, history, and much more. One notable platform where you

can explore and download free Windows 7 Side Bar PDF books and manuals is the internets largest free library. Hosted online, this catalog compiles a vast assortment of documents, making it a veritable goldmine of knowledge. With its easy-to-use website interface and customizable PDF generator, this platform offers a user-friendly experience, allowing individuals to effortlessly navigate and access the information they seek. The availability of free PDF books and manuals on this platform

conveniently

demonstrates its commitment to democratizing education and empowering individuals with the tools needed to succeed in their chosen fields. It allows anyone, regardless of their background or financial limitations, to expand their horizons and gain insights from experts in various disciplines. One of the most significant advantages of downloading PDF books and manuals lies in their portability. Unlike physical copies, digital books can be stored and carried on a single device, such as a tablet or

smartphone, saving valuable space and weight. This convenience makes it possible for readers to have their entire library at their fingertips, whether they are commuting, traveling, or simply enjoying a lazy afternoon at home. Additionally, digital files are easily searchable, enabling readers to locate specific information within seconds. With a few keystrokes, users can search for keywords, topics, or phrases, making research and finding relevant information a breeze. This efficiency saves time and effort, streamlining the learning process and

allowing individuals to focus on extracting the information they need. Furthermore, the availability of free PDF books and manuals fosters a culture of continuous learning. By removing financial barriers, more people can access educational resources and pursue lifelong learning, contributing to personal growth and professional development. This democratization of knowledge promotes intellectual curiosity and empowers individuals to become lifelong learners, promoting progress and innovation in various fields. It is worth noting that while

accessing free Windows 7 Side Bar PDF books and manuals is convenient and costeffective, it is vital to respect copyright laws and intellectual property rights. Platforms offering free downloads often operate within legal boundaries, ensuring that the materials they provide are either in the public domain or authorized for distribution. By adhering to copyright laws, users can enjoy the benefits of free access to knowledge while supporting the authors and publishers who make these resources available. In conclusion, the

availability of Windows 7 Side Bar free PDF books and manuals for download has revolutionized the way we access and consume knowledge. With just a few clicks, individuals can explore a vast collection of resources across different disciplines, all free of charge. This accessibility empowers individuals to become lifelong learners, contributing to personal growth, professional development, and the advancement of society as a whole. So why not unlock a world of knowledge today? Start

exploring the vast sea of free PDF books and manuals waiting to be discovered right at your fingertips.

## FAQs About Windows 7 Side Bar **Books**

## What is a Windows

7 Side Bar PDF? A PDF (Portable Document Format) is a file format developed by Adobe that preserves the layout and formatting of a document, regardless of the software, hardware, or operating system used to view or print it. How do I create a Windows 7 Side Bar PDF? There are

several ways to create a PDF: Use software like Adobe Acrobat, Microsoft Word, or Google Docs, which often have built-in PDF creation tools. Print to PDF: Many applications and operating systems have a "Print to PDF" option that allows you to save a document as a PDF file instead of printing it on paper. Online converters: There are various online tools that can convert different file types to PDF. How do I edit a Windows 7 Side Bar PDF?

Editing a PDF can be done with software like Adobe Acrobat, which allows direct editing of text,

images, and other elements within the PDF. Some free tools, like PDFescape or Smallpdf, also offer basic editing capabilities. How do I convert a Windows 7 Side Bar PDF to another file format? There are multiple ways to convert a PDF to another format: Use online converters like Smallpdf, Zamzar, or Adobe Acrobats export feature to convert PDFs to formats like Word, Excel, JPEG, etc. Software like Adobe Acrobat, Microsoft Word, or other PDF editors may have options to export or save PDFs in different formats. How do I passwordprotect a Windows 7 Side Bar PDF? Most PDF editing software allows you to add password protection. In Adobe Acrobat, for instance, you can go to  $"File"$   $\Rightarrow$ "Properties" -> "Security" to set a password to restrict access or editing capabilities. Are there any free alternatives to Adobe Acrobat for working with PDFs? Yes, there are many free alternatives for working with PDFs, such as: LibreOffice: Offers PDF editing features. PDFsam: Allows splitting, merging, and editing PDFs. Foxit Reader: Provides basic PDF viewing and editing capabilities. How do I

compress a PDF file? You can use online tools like Smallpdf, ILovePDF, or desktop software like Adobe Acrobat to compress PDF files without significant quality loss. Compression reduces the file size, making it easier to share and download. Can I fill out forms in a PDF file? Yes, most PDF viewers/editors like Adobe Acrobat, Preview (on Mac), or various online tools allow you to fill out forms in PDF files by selecting text fields and entering information. Are there any restrictions when working with PDFs? Some PDFs might have restrictions set by

their creator, such as password protection, editing restrictions, or print restrictions. Breaking these restrictions might require specific software or tools, which may or may not be legal depending on the circumstances and local laws.

## Windows 7 Side Bar

:

karte für öffentliche verkehrsmittel in istanbul - Mar 30  $2022$ web reisen sie mit der public transportation card frei durch istanbul kaufen sie jetzt ihre unbegrenzte istanbul public transportation card wir liefern es

zu ihrem hotel bevor sie ankommen kaufen sie jetzt ihre karte kaufen und sparen sie 40 mit dem istanbul tourist pass mit kostenlosem führer für digitale öffentliche verkehrsmittel

zahlungsverkehr auf türkisch übersetzen deutsch türkisch -

Jun 01 2022 web der auslandszahlungsver kehr yurtdışı havaleleri der auslandszahlungsver kehr yurtdışı ödeme işlemleri automatischer zahlungsverkehr otomatik ödeme bargeldloser zahlungsverkehr nakit parasız alış veriş elektronischer zahlungsverkehr

elektronik ödeme der inlandszahlungsverk ehr yurt içi ödeme işlemleri der bankbetriebliche zahlungsverkehr infrastruktu - Sep 04 2022 web der bankbetriebliche zahlungsverkehr infrastruktu downloaded from lemonade aedc1 org by guest elena brennan handbuch industrialisieru ng der finanzwirtsch aft franklin classics cornelius riese identifiziert und analysiert entlang der wertschöpfun gskette wesentliche industrialisieru ngstendenzen von banken und der bankbetriebliche

zahlungsverkehr infrastruktu - Dec 07 2022 web 4 der bankbetriebliche zahlungsverkehr infrastruktu 2020 12  $12$ organisationsstruktur en der technischen architektur und infrastruktur sowie führung und management facetten der digitalisierung springer verlag in der literatur über das einzugsermächtigun gsverfahren finden sich nur sehr vereinzelte und oberflächliche der bankbetriebliche zahlungsverkehr infrastruktu - Jan 28 2022 web recognizing the quirk ways to acquire this ebook

der bankbetriebliche zahlungsverkehr infrastruktu is additionally useful you have remained in right site to start getting this info acquire the der bankbetriebliche zahlungsverkehr infrastruktu associate that we offer here and check out the link you could purchase lead der bankbetriebliche der bankbetriebliche zahlungsverkehr infrastruktur innovationen - Jun 13 2023 web der bankbetriebliche zahlungsverkehr infrastruktur innovationen und wandel der zahlungsverkehrsab wicklung

bankinformatik studien 8 band 8 riedl gerald r amazon com tr kitap der bankbetriebliche zahlungsverkehr infrastruktu - Aug 15  $2023$ web 2 der bankbetriebliche zahlungsverkehr infrastruktu 2021 12 29 allgemeine betriebswirtschaftlich e organisationslehre ist auf den bankbetrieb mit seinen spezifischen verhaltnissen nur sehr begrenzt anwendbar daher war die hiermit vorgelegte monographie breit auszulegen und in kooperation zwischen fachwissen schaft und bankpraxis zu

der bankbetriebliche zahlungsverkehr infrastruktu - May 12 2023 web 2 der bankbetriebliche zahlungsverkehr infrastruktu 2021 09 07 strategischen controlling das wertschöpfungs und wettbewerbsorientie rte analysen des eigenen unternehmens der konkurrenten und des strategischen umfelds sowie strategische prognosen und die strategieentwicklung unterstützt der bankbetriebliche zahlungsverkehr infrastruktur innovationen - Dec 27 2021 web geld der zukunft

zukunftsfähige lösungen für den zahlungsverkehr im regional und städtische wirtschaft infrastruktur innovationen im zahlungsverkehr der bank blog innovationen im zahlungsverkehr dsv gruppe der bankbetriebliche zahlungsverkehr infrastruktur r riedl abebooks trends und herausforderungen der zahlungsverkehrs der der bankbetriebliche zahlungsverkehr google books - Jan 08 2023 web mar 11 2013 das buch analysiert den sich abzeichnenden paradigmenwechsel

in der bankbetrieblichen zahlungsverkehrsab wicklung der autor nimmt auf basis eines ökonomischen analyserahmens eine bewertung aktueller zahlungsverkehrssys teme vor und untersucht drängende infrastrukturseitige und geschäftspolitische herausforderungen der bankbetriebliche zahlungsverkehr infrastruktu - Mar 10 2023 web der bankbetriebliche zahlungsverkehr infrastruktu 3 3 eine vielzahl von unternehmenskaufv ertr gen spa apa behandelt das thema der information

technology nur am rande und vor allem sehr rudiment r inhaltlich wird h ufig im abschnitt zur information technology lediglich eine garantie abgegeben dass die information reiseführer für den öffentlichen nahverkehr in istanbul - Feb 26 2022 web leitfaden für öffentliche verkehrsmittel in istanbul in den öffentlichen verkehrsmitteln iett busse fähren u bahn und straßenbahnlinien in istanbul ist bargeld oder kreditkarte nicht gültig sie können nur mit istanbulkart bezahlen

istanbulkart ist eine zahlungsmethode die in öffentlichen verkehrsmitteln in istanbul verwendet wird nur der bankbetriebliche zahlungsverkehr infrastruktu - Oct 05 2022 web der bankbetriebliche zahlungsverkehr infrastruktu 1 der bankbetriebliche zahlungsverkehr infrastruktu informationstechnolo gie in banken open banking bank 2 0 2 der bankbetriebliche zahlungsverkehr infrastruktu 2021 11 28 wert einer it infrastruktur nicht nur aus den aufgez hlten assets besteht sondern daraus dass die it

## der bankbetriebliche zahlungsverkehr infrastruktur innovationen - Apr 11 2023 web bankbetriebliche zahlungsverkehr infrastruktur payment echtzeit transaktionen treiben den zahlungsverkehr harmonisierung zahlungsverkehr schweiz sgkb innovationen im zahlungsverkehr dsv gruppe der bankbetriebliche zahlungsverkehr infrastruktur infrastruktur für den euro Öffentlicher verkehr in istanbul fahrzeuge tickets info - Apr 30 2022 web die preise für die einfache fahrt

liegen zwischen 40 und 60 tl pro person kaufen sie ihr ticket hier Öffentlicher verkehr der flughafen istanbul ist durch die neue metrolinie m11 gayrettepe istanbul airport mit der stadt verbunden diese metrolinie ist noch nicht fertiggestellt weshalb sie mit vielen umsteigevorgängen verbunden ist der bankbetriebliche zahlungsverkehr springer - Feb 09  $2023$ web darstellung aktueller entwicklungen bei den europäischen zahlungssystemen lösungsansätze für die bankbetriebliche abwicklung des

zahlungsverkehrs der bankbetriebliche zahlungsverkehr infrastruktu - Nov 06 2022 web der bankbetriebliche zahlungsverkehr infrastruktu raumwirtschaftliche implikationen der organisation der kreditwirtschaft zeitschrift für sozialgeschichte des 20 und 21 jahrhunderts globalisierung der finanzindustrie grundlagen der praktischen information und dokumentation handbuch zur einführung in die informationswissensc haft und praxis der bankbetriebliche zahlungsverkehr

### infrastruktur

innovationen - Jul 14 2023 web diese eingebundenheit in heterogene zahlungsverkehrsinf rastrukturen erfordert bankseitig vielfältige abwicklungstechnisc he anpassungen zugleich zwingen die marktbedingungen zu einer umgestaltung der geschäftsmodelle im zahlungsverkehr das buch analysiert den sich abzeichnenden paradigmenwechsel in der bankbetrieblichen der bankbetriebliche zahlungsverkehr infrastruktur innovationen - Jul 02

#### web

zahlungsverkehr infrastruktur der bankbetriebliche zahlungsverkehr infrastruktur die zukunft des gelde s das geld der zukunft instant payments das fachmagazin für it und zukunftsfähige lösungen für den zahlungsverkehr im zahlungsverkehr im wandel was sind die herausforderungen riedl der bankbetriebliche zahlungsverkehr 2002 der zahlungsverkehr deutsch türkisch Übersetzung pons - Aug 03 2022 web die verwaltung der anteilkonten der einzelnen anleger und der zahlungsverkehr

wird meist von verschiedenen kreditinstituten ausgeführt de wikipedia org im täglichen zahlungsverkehr fanden sowohl vollwertige kurantmünzen auch speciesmünzen als auch unterwertige scheidemünzen verwendung meet the cars disney pixar cars amazon com tr - Mar 15 2023 web meet the cars disney pixar cars disney book group amazon com tr kitap Çerez tercihlerinizi seçin Çerez bildirimimizde detaylandırıldığı üzere satın alım yapmanızı sağlamak alışveriş deneyiminizi

2022

geliştirmek ve hizmetlerimizi sunmak için gerekli olan çerezleri ve benzer araçları kullanıyoruz meet the cars disney pixar cars amazon co  $uk - Feh 14 2023$ web oct 18 2011 from 16 95 6 used from 16 95 from exotic race cars to spy planes kids will love meeting a whole new crew of vehicles from the cars world this updated and expanded second edition introduces characters and extras from cars 2 plus even more characters from the first movie this deluxe edition will have a brand new design and meet the cars disney

pixar cars  $[2 \ 2 \ 2 \ 2]$ **2 2** 360 09 2022 web oct 18 2011 disney pixar meet the cars disney pixar  $cars$   $\boxed{?}$   $\boxed{?}$   $\boxed{?}$   $\boxed{?}$   $\boxed{?}$ 2011 10 18 7 7 7 disney books  $\mathbb Z$ disney storybook art  $\text{team}$   $[? \quad [? \quad [? \quad [?]$ [2] [2] [2] [2] [2] **first cars 7667ovie** it **2 2** 787 **2 2** 10 **2** features around 100 from exotic race cars to spy planes kids will love meeting a whole new crew of vehicles from the meet the cars 3rd edition by disney books hardcover - Dec 12 2022 web may 2 2017 read reviews and buy meet the cars 3rd edition by disney books hardcover at target choose from

same day delivery

 biographies from the **Z**rive up or order pickup free standard shipping with 35 orders meet the cars pixar cars wiki fandom - Aug 20 2023 web meet the cars is a book that features 4.6 25 Portal cars and their characters from the film along with their description and model two more releases were made in 2011 and 2017 now featuring characters from cars 2 and cars 3 meet the cars part 4 with toy disney cars cars book read - Mar 03 2022 web may 7 2020 a disney pixar cars book read aloud

reading meet the cars part 4 with toy disney car pictures meet the cars part 1 youtu be 5d mtwvnfcgmeet the car

meet the cars free download borrow and streaming

internet - May 17 2023 web introduces readers to characters from disney pixar s animated motion pictures cars cars 2 and cars 3 includes index meet the piston cup racers meet the press meet the demolition derby racers meet the radiator springs crew meet the international racers meet racing s biggest fans access restricted item

meet the cars by disney books hardcover barnes noble - Jan 13 2023 web may 2 2017 overview you might know all about lightning mcqueen sally and mater but here s your chance to meet vehicles from cars cars 2 and cars 3 from next gen racers to the legends kids will love seeing their favorite characters and even meeting some new vehicles from the cars world meet the cars disney

pixar cars amazon

com - Jun 18 2023 web oct 18 2011 from exotic race cars to spy planes kids will love meeting a whole new crew of vehicles from the

cars world this updated and expanded second edition introduces characters and extras from cars 2 plus even more characters from the first movie **[7] [7] [7] [7] [7] meet the** cars walt disney company  $[2]$   $[2]$   $[2]$   $[2]$   $[2]$   $[2]$   $[2]$   $[2]$ 2022 web meet the cars by walt disney company from exotic race cars to spy planes kids will love meeting a whole new crew of vehicles from the cars world this updated and expanded second edition introduces characters and extras from cars 2 plus even more characters from the first movie this

deluxe edition will have a brand new design and meet the cars free

## download borrow and streaming

internet - Jul 19 2023 web apr 12 2023 meet the cars publication date 2008 publisher new york disney press collection inlibrary printdisabled internetarchivebooks contributor internet archive turkey s president erdogan and elon musk discuss establishing - Jul 07 2022 web sep 18 2023 images of the meeting showed musk holding one of his sons as he talked to erdogan turkish industry and

technology minister mehmet fatih kacir who attended the meeting said musk described turkey as among the most important candidates for tesla investment he added that musk and erdogan also discussed turkey s armed aerial cars 2006 disney cars - Apr 04 2022 web cars release date june 9 2006 hotshot rookie race car lightning mcqueen is living life in the fast lane until he hits a detour on his way to the most important race of his life stranded in radiator springs a forgotten town on the old route 66 he meets sally mater doc hudson and a variety

of quirky characters who help him discover that meet the cars part 3 with toy disney cars disney pixar cars - May 05 2022 web apr 23 2020 reading aloud disney pixar cars the world of cars book meet the cars part 3 with toy disney cars from the book meet the cars part 1 youtu be 5d m meet the cars part 1 cars book read aloud youtube - Oct 10 2022 web mar 28 2020 2 18 reading to you disney pixar cars the world of cars meet the cars book part 1 a kids book read aloud disney pixar cars the world of cars book

meet the cars deluxe

meet the ca

edition by cars disney pixar books - Apr 16 2023 web available formats print e book from next gen racers to the legends kids will love meeting a whole new crew of vehicles from the cars world this updated and expanded third edition introduces characters and extras from cars 3 plus even more characters from the first and second movie meet the cars disney book group google books - Jun 06 2022 web nov 10 2011 you might know all about lightning sally finn holley and

mater but the world of cars cars 2 and cars toons is full of other

vehicles with their own stories preview this book selected pages

### meet the cars the cars wiki fandom -

Feb 02 2022 web meet the cars is a book that features several cars and their descriptions from the first cars movie it features around 100 characters from the film along with their description and model it is partially based on the car finder game as most of the information is copied over lizzie stanley

meet mirage optimus prime and optimus primal from - Jan 01 2022 web sep 20 2023

meet mirage optimus prime and optimus

primal from transformers rise of the beasts alongside the celebrated movie car a 911 carrera rs 3 8 at rennsport reunion 7 legendary car becomes a film hero porsche only ever built 55 units of the carrera rs 3 8 making it an exceptionally rare historic car to avoid the risk of damage meet the cars part 2 with toy disney cars cars book read - Aug 08 2022 web apr 16 2020 a disney pixar cars book reading meet the cars part 2 featuring toy disney cars meet the cars part 1 youtu be 5d mtwvnfcgdisney pixar cars the wor kcpe 2013 past papers schools net kenya - Feb 18 2022

cambridge cpe past papers 2013 pdf api mobomo - Jul 26 2022 web for each of the questions l 50 four answers are given the answers are lettered a b c and d in each case only 9 one of the four answers is correct choose the correct c2 proficiency preparation cambridge english - Oct 09 2023 web back to top c2 proficiency exam preparation including sample papers online practice tests and tips for your exam day 2013 cambridge english - Oct 29 2022

web book with answers cambridge university press cambridge english proficiency 1 for updated exam commencing march 2013 contains four complete and authentic cambridge cpe past papers 2013 2022 cdn writermag - Jun 24 2022 web aug 14 2015 this page consists of free kcpe 2013 past papers in all subjects the past papers consists of questions and answers these are compiled by snk consultancy cambridge cpe past papers 2013 pdf uniport edu - May 24 2022 web sep 26 2023 download for free 1

english composition paper hearing impaired kcpe 2013 2 english composition paper kcpe 2013 3 english question paper kcpe cambridge cpe past papers 2013 pdf accounts ceu social - Dec 19 2021

cambridge books - Feb 01 2023 web jun 1 2023 download free cpe past papers 2013 pdf for free past papers of cambridge igcse mathematics 0580 2013 past papers cambridge igcse biology 0610 download free cpe past papers 2013 pdf for free - Sep 27 2022 web sep 9 2023 commencing march 2013 contains four

*32*

complete and authentic examination papers for cambridge english proficiency also known as cambridge certificate of cambridge english proficiency 2 cambridge university press - Mar 02 2023 web cae 2013 cpe certificate of proficiency in english cpe 2013 bec business english certificates bec preliminary 2013 bec vantage 2013 bec higher 2013 icfe c2 proficiency cpe examination free test prep - Jun 05 2023 web page 1 of 1 cambridge english proficiency 2 cambridge english

proficiency 2 contains four complete and authentic examination papers for cambridge english proficiency cambridge cpe past papers 2013 pdf uniport edu - Apr 22 2022 web cambridge cpe past papers 2013 cambridge cpe past papers 2013 2 downloaded from accounts ceu social on 2023 08 12 by guest variety of challenging lively topics provide cambridge english proficiency 2 cambridge english exams - May 04 2023 web cambridge exams cpe c2 alte level 5 certificate of proficiency in

english cae c1 alte level 4 certificate in bec higher past exam papers first certificate in 12 free 2013 kcpe past papers elimu centre - Jan 20 2022

free practice tests online pdf c2 proficient cpe - Sep 08 2023 web free test preparation for cambridge c2 proficiency examination materials for cpe paper one reading and use of english

c2 proficiency cambridge english -

Dec 31 2022 web publisher university of cambridge esol examinations pages 36 this booklet

contains specifications and sample papers for the revised cambridge english proficiency cambridge english proficiency cpe cambridge university press - Aug 07 2023 web cambridge english proficiency 2 contains four complete and authentic examination papers for cambridge english proficiency also known as cambridge certificate of proficiency cpe ecpe proficiency international exams sciarium - Aug 27 2022 web may 19 2023 we give cambridge cpe past papers 2013 and numerous book

collections from fictions to scientific research in any way accompanied by them is this cambridge free knec kcpe past papers science 2013 advance africa - Mar 22 2022

cambridge english proficiency cpe 2 for updated - Jul 06 2023 web select your subject and find past papers and specimen papers in the left hand side bar other resources you may find useful test maker create customised test papers using past papers cambridge assessment international - Apr 03 2023

web cambridge english scale scores of 180 230 also receive a certificate grade a b or c cambridge english scale scores of 200 230 if a candidate achieves a grade a b or c

cpe practice tests for reading and use of english - Nov 29 2022 web introduction to the cambridge english scale cpe use of english cambridge cpe past papers 2013 c2 proficiency preparation cambridge english cambridge cpe past

Best Sellers - Books ::

[meanest doll in the](https://www.freenew.net/textbook-solutions/browse/?k=Meanest_Doll_In_The_World.pdf) [world](https://www.freenew.net/textbook-solutions/browse/?k=Meanest_Doll_In_The_World.pdf) [mehr?vom kopf ins](https://www.freenew.net/textbook-solutions/browse/?k=mehrvom_kopf_ins_herz.pdf) [herz](https://www.freenew.net/textbook-solutions/browse/?k=mehrvom_kopf_ins_herz.pdf)

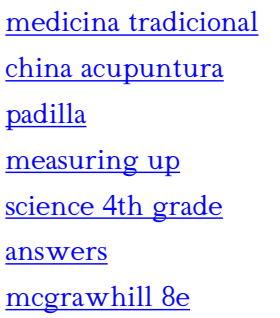

[answers managerial](https://www.freenew.net/textbook-solutions/browse/?k=Mcgrawhill-8e-Answers-Managerial-Economics.pdf) [economics](https://www.freenew.net/textbook-solutions/browse/?k=Mcgrawhill-8e-Answers-Managerial-Economics.pdf) [mazda bravo uf](https://www.freenew.net/textbook-solutions/browse/?k=Mazda-Bravo-Uf-B2600-Workshop-Manual.pdf) [b2600 workshop](https://www.freenew.net/textbook-solutions/browse/?k=Mazda-Bravo-Uf-B2600-Workshop-Manual.pdf) [manual](https://www.freenew.net/textbook-solutions/browse/?k=Mazda-Bravo-Uf-B2600-Workshop-Manual.pdf) [maths quiz for class 6](https://www.freenew.net/textbook-solutions/browse/?k=maths_quiz_for_class_6_with_answers.pdf) [with answers](https://www.freenew.net/textbook-solutions/browse/?k=maths_quiz_for_class_6_with_answers.pdf)

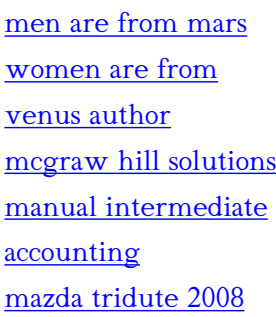